**票-股识吧**

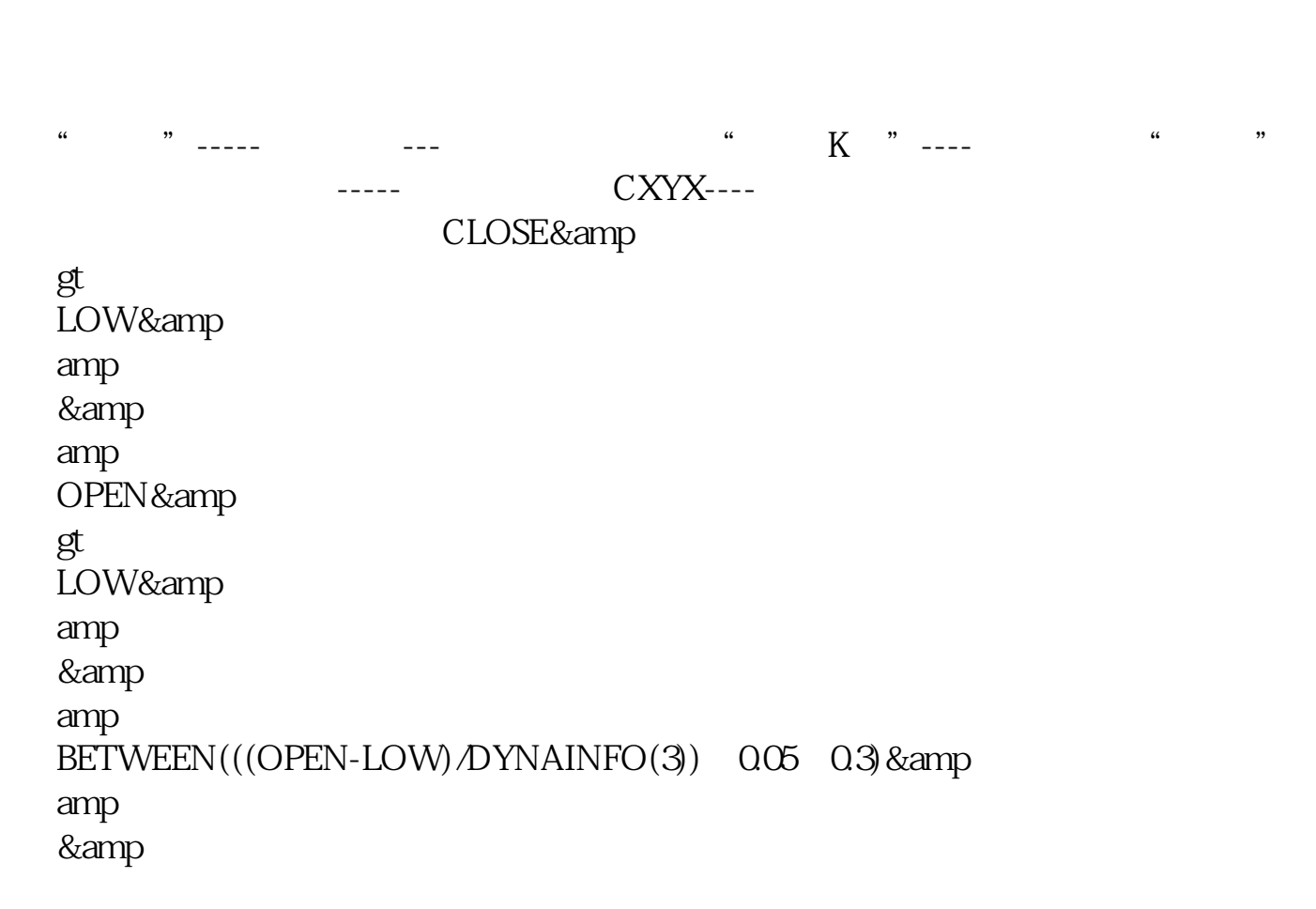

**如何选出长下影线的现在分词**。

 $1$ 

 $2<sub>1</sub>$ 

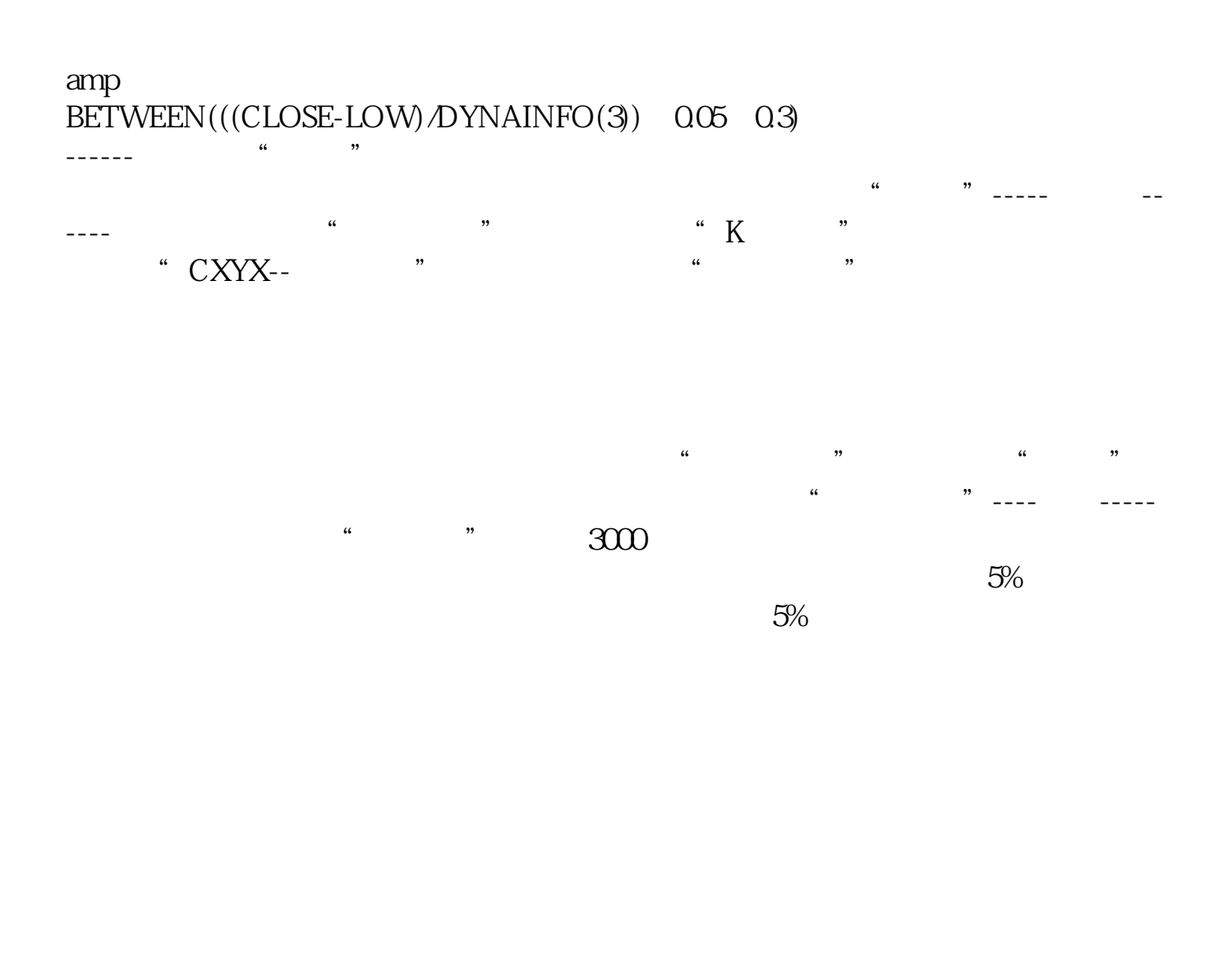

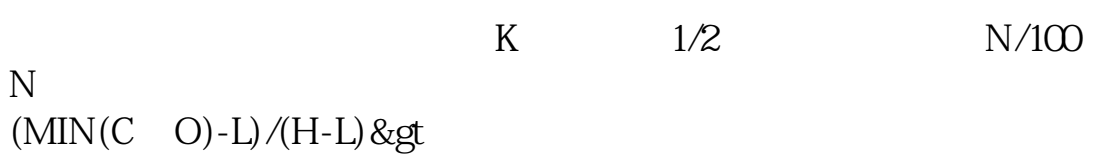

50/100;

 $MIN(C \tO)-L&8g$ t  $H-MAX(C$  O)

,这个应该用横向比较-------就是用排序法排序:(MIN(C,O)-L)/L\*100; [下载:如何选出长下影线的阳线股票.pdf](/neirong/TCPDF/examples/output.php?c=/read/33739900.html&n=如何选出长下影线的阳线股票.pdf)  $\overline{\phantom{a}}$  (  $\overline{\phantom{a}}$  ) and  $\overline{\phantom{a}}$  (  $\overline{\phantom{a}}$  ) and  $\overline{\phantom{a}}$  (  $\overline{\phantom{a}}$  ) and  $\overline{\phantom{a}}$ <u>《股票》(股票</u>、股票账户重置金额金钱) [《股票大盘闭仓一次多久时间》](/store/9953.html)  $\overline{\phantom{a}}$  (  $\overline{\phantom{a}}$  ) and  $\overline{\phantom{a}}$  (  $\overline{\phantom{a}}$  ) and  $\overline{\phantom{a}}$  (  $\overline{\phantom{a}}$  ) and  $\overline{\phantom{a}}$ [下载:如何选出长下影线的阳线股票.doc](/neirong/TCPDF/examples/output.php?c=/read/33739900.html&n=如何选出长下影线的阳线股票.doc) [更多关于《如何选出长下影线的阳线股票》的文档...](https://www.baidu.com/s?wd=%E5%A6%82%E4%BD%95%E9%80%89%E5%87%BA%E9%95%BF%E4%B8%8B%E5%BD%B1%E7%BA%BF%E7%9A%84%E9%98%B3%E7%BA%BF%E8%82%A1%E7%A5%A8)

================================下影线最长的股票看到了你这个问题

<https://www.gupiaozhishiba.com/read/33739900.html>